# Supporting Information

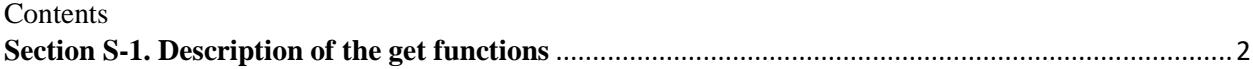

#### <span id="page-1-0"></span>**Section S-1. Description of the get functions**

The DLL toolkit comprises 10 get functions (listed in Table 5) that allow the users to obtain the properties of the DEBs and access the simulation results of both EPANET and WUDESIM. All the get functions take one or more input arguments of the type int. Each get function takes a combination of five possible input arguments that are listed in table S-1 together with their descriptions.

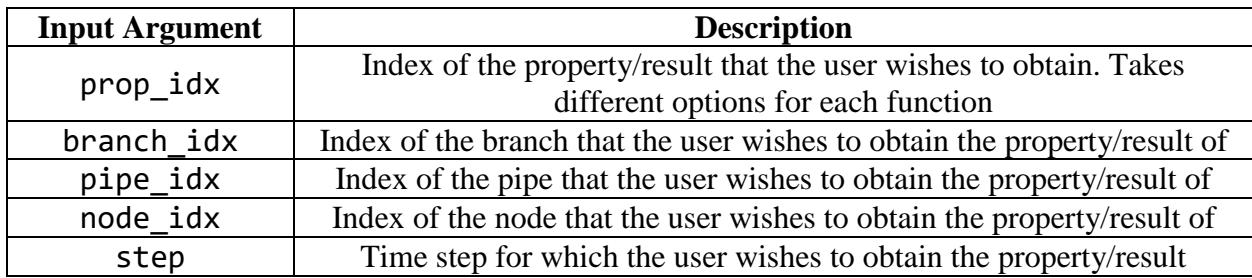

**Table S-1.** Input arguments of the get functions

All get functions return a single output that could either have one of the following types: int, double, and char\*, depending on the function. The specific input arguments taken by each get function together with the possible outputs returned by each get function are described below:

#### **Function:** DE\_GET\_BRAN\_COUNT

Return type: int

Input Arguments: prop\_idx

#### prop idx options:

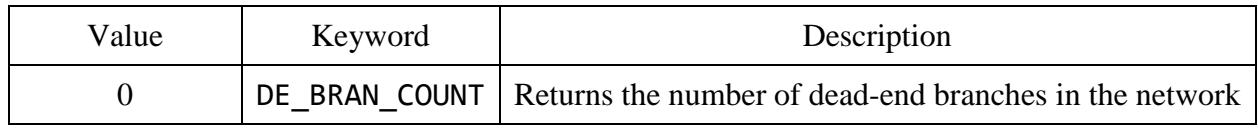

#### **Function:** DE\_GET\_STEP\_COUNT

Return type: int

Input Arguments: prop\_idx

prop idx options:

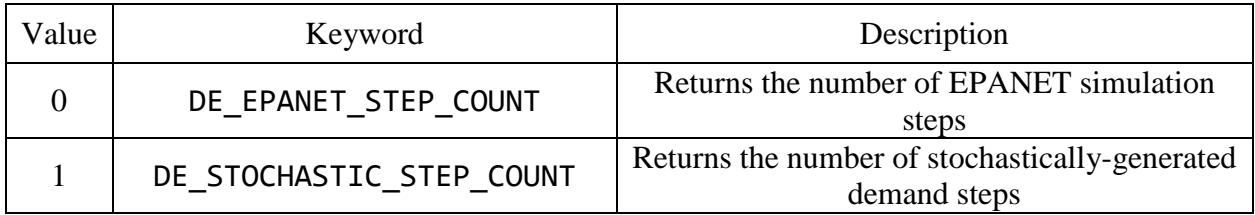

#### **Function:** DE\_GET\_BRAN\_SIZE

Return type: int

Input Arguments: prop\_idx, branch\_idx

prop\_idx options:

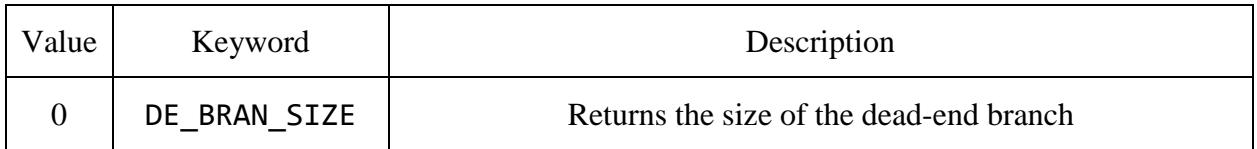

## **Function:** DE\_GET\_PIPE\_PROPERTY

Return type: double

Input Arguments: prop\_idx, branch\_idx, pipe\_idx

prop\_idx options:

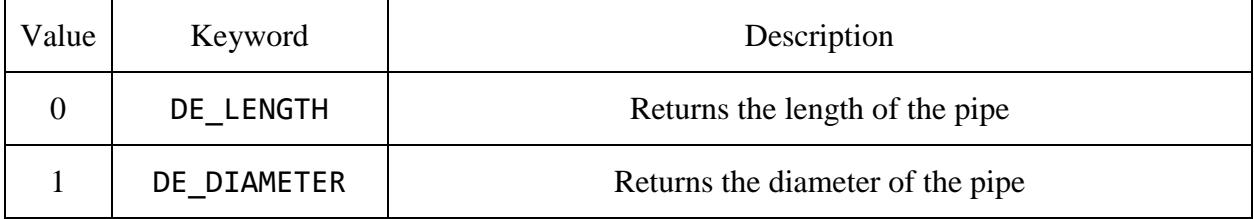

#### **Function:** DE\_GET\_PIPE\_RESULT\_EPANET

Return type: double

Input Arguments: prop\_idx, branch\_idx, pipe\_idx, step

prop\_idx options:

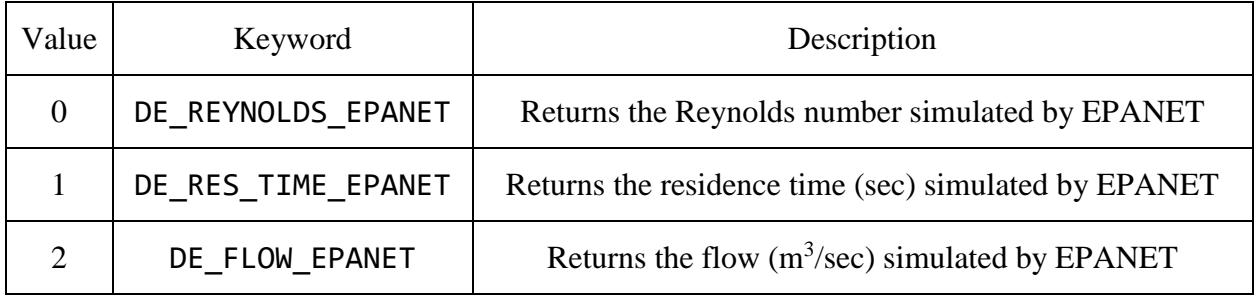

#### **Function:** DE\_GET\_PIPE\_RESULT\_WUDESIM

Return type: double

Input Arguments: prop\_idx, branch\_idx, pipe\_idx, step

prop idx options:

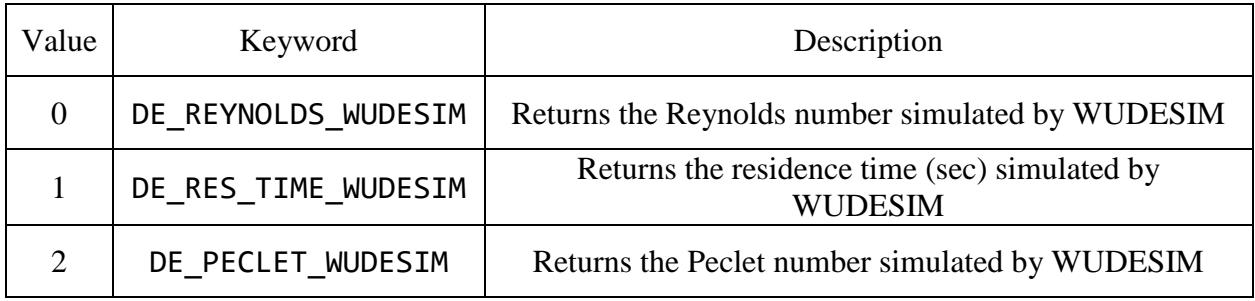

## **Function:** DE\_GET\_NODE\_RESULT\_EPANET

Return type: double

Input Arguments: prop\_idx, branch\_idx, node\_idx, step

prop\_idx options:

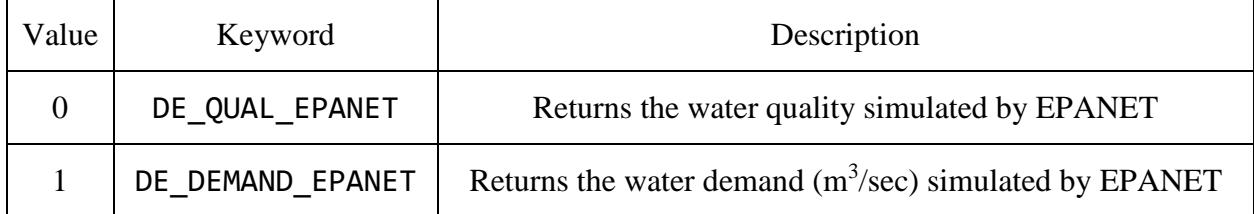

#### **Function:** DE\_GET\_NODE\_RESULT\_WUDESIM

Return type: double

Input Arguments: prop\_idx, branch\_idx, node\_idx, step

prop\_idx options:

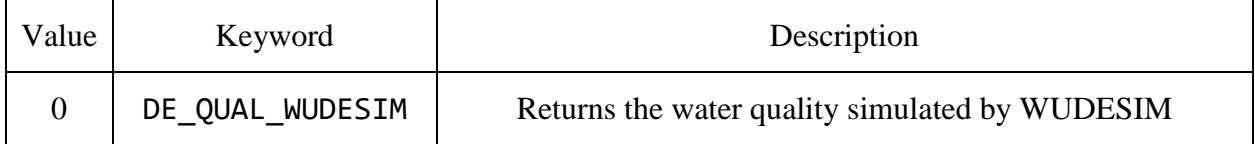

## **Function:** DE\_GET\_STOC\_FLOW

Return type: double

Input Arguments: prop\_idx, branch\_idx, pipe\_node\_idx, step

prop\_idx options:

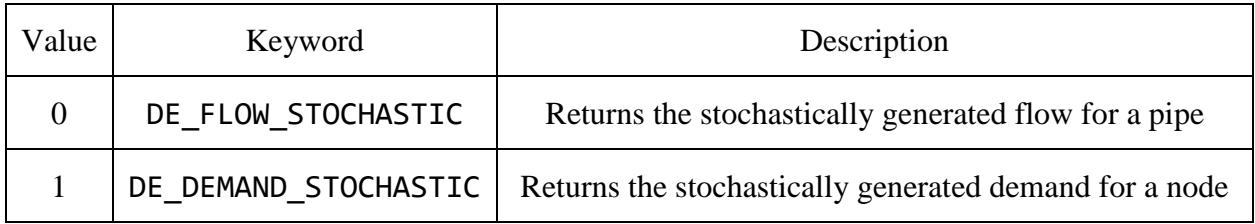

## **Function:** DE\_GET\_ID

Return type: char\*

Input Arguments: prop\_idx, branch\_idx, pipe\_node\_idx

prop\_idx options:

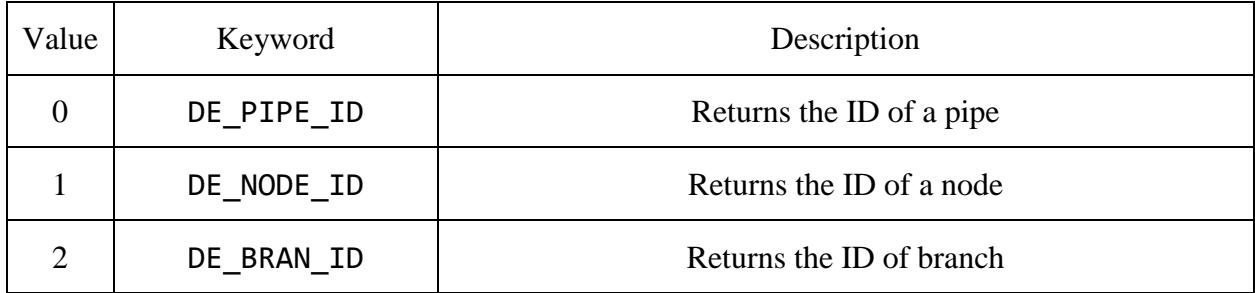